# Package 'ggpol'

March 28, 2020

<span id="page-0-0"></span>Title Visualizing Social Science Data with 'ggplot2'

Version 0.0.6

#### Description

A 'ggplot2' extension for implementing parliament charts and several other useful visualizations.

URL <https://github.com/erocoar/ggpol>

License MIT + file LICENSE

Encoding UTF-8

LazyData true

**Depends** ggplot2 ( $>= 3.3.0$ ), R ( $>= 3.4.0$ )

Imports grid, gtable, grDevices, plyr, rlang, dplyr, tibble, glue

RoxygenNote 7.1.0

Suggests knitr, rmarkdown

Collate 'facet\_share.R' 'utilities.R' 'geom\_arcbar.R' 'geom\_bartext.R' 'geom\_boxjitter.R' 'geom\_circle.R' 'geom\_confmat.R' 'geom\_parliament.R' 'geom\_tshighlight.R' 'ggproto-classes.R' 'stat-arcbar.R' 'stat-boxjitter.R' 'stat-circle.R' 'stat-confmat.R' 'stat-parliament.R'

NeedsCompilation no

Author Frederik Tiedemann [aut, cre]

Maintainer Frederik Tiedemann <fj.tiedemann@googlemail.com>

Repository CRAN

Date/Publication 2020-03-28 14:10:02 UTC

# R topics documented:

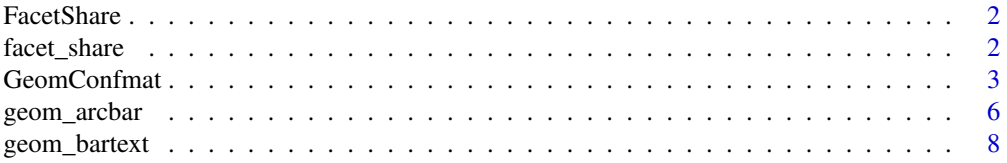

<span id="page-1-0"></span>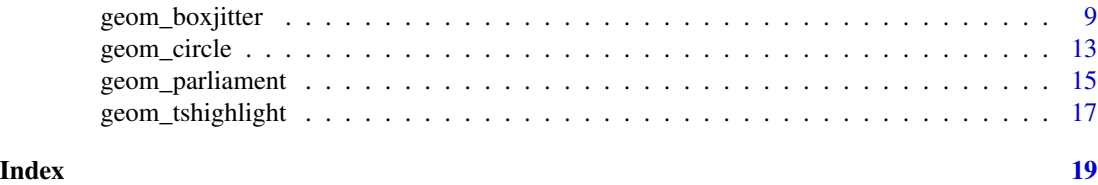

FacetShare *ggplot extensions*

#### Description

ggplot extensions

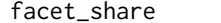

A shared axis for two panels

#### Description

'facet\_share' uses [facet\_wrap()] to build two panels with a shared axis.

#### Usage

```
facet_share(
  facets,
  scales = "fixed",
 reverse_num = FALSE,
  shrink = TRUE,labeller = "label_value",
  as.table = TRUE,switch = NULL,
 drop = TRUE,dir = "h",strip.position = "top"
\mathcal{L}
```
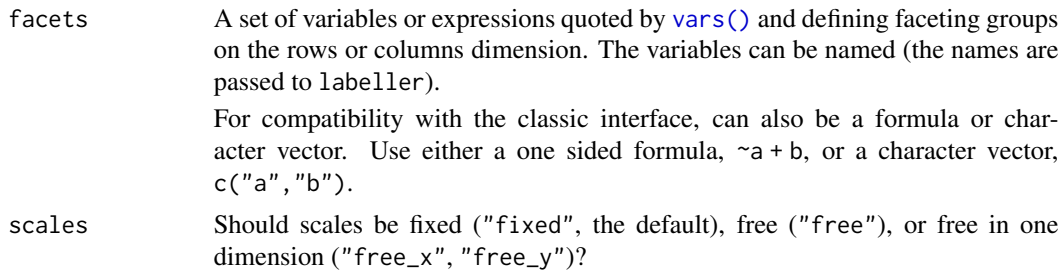

<span id="page-2-0"></span>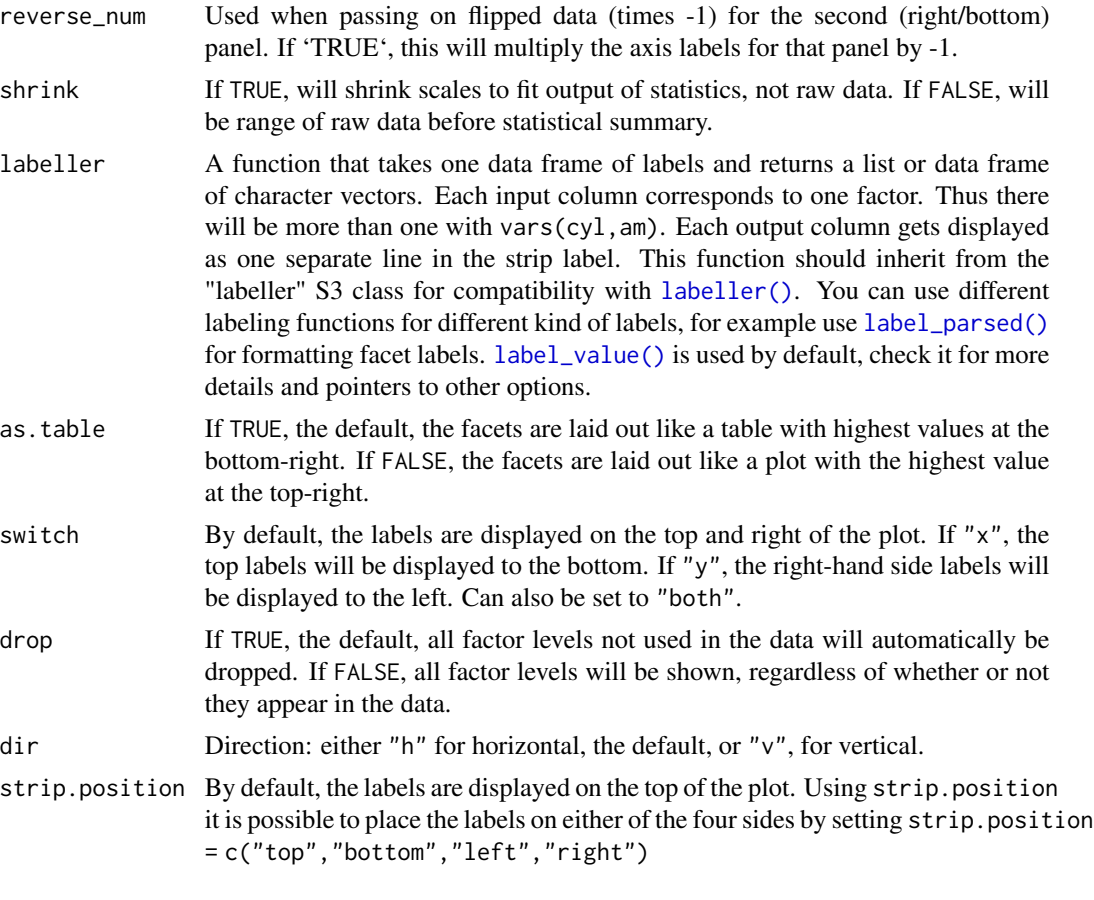

GeomConfmat *Confusion Matrix*

## Description

Plot a confusion matrix.

```
geom_confmat(
 mapping = NULL,
 data = NULL,
 stat = "confmat",
 position = "identity",
 width = NULL,
 height = NULL,
 annotate = TRUE,
 text.perc = FALSE,
  text.digits = 3,
```

```
text.alpha = NULL,
  text.angle = NULL,
  text.colour = NULL,
  text.family = NULL,
  text.fontface = NULL,
  text.group = NULL,
  text.hjust = NULL,
  text.lineheight = NULL,
  text.size = NULL,
  text.vjust = NULL,
  ...,
  na.rm = FALSE,show.legend = NA,
  inherit.aes = TRUE
)
stat_confmat(
 mapping = NULL,
 data = NULL,geom = "tile",
 position = "identity",
  show.legend = NA,
  inherit.aes = TRUE,
 na.rm = FALSE,
 normalize = FALSE,
  ...
\mathcal{L}
```
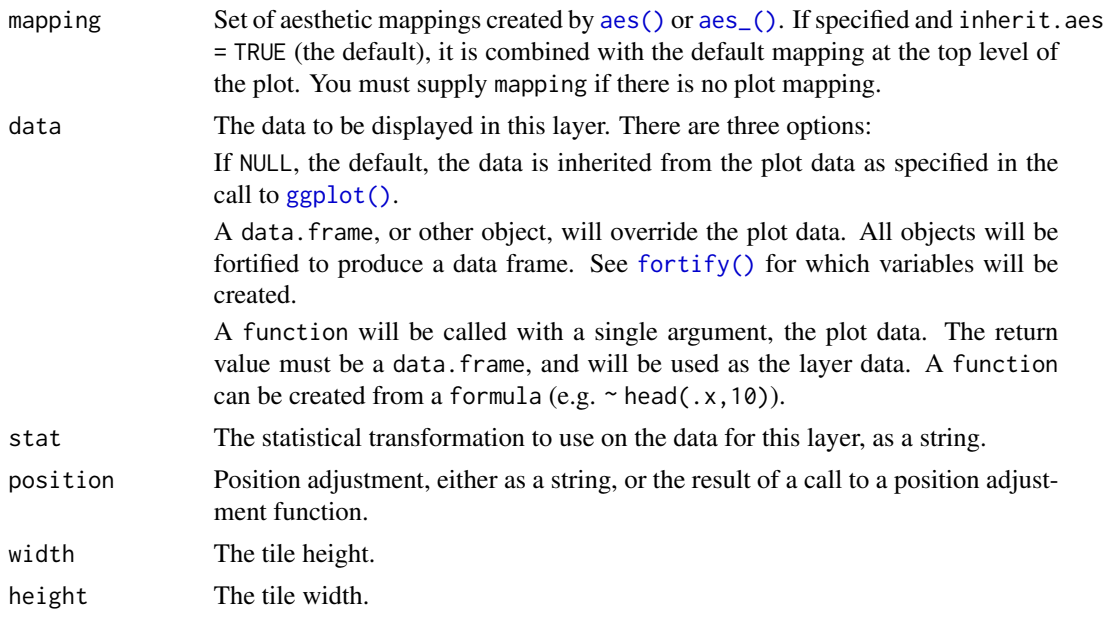

<span id="page-3-0"></span>

<span id="page-4-0"></span>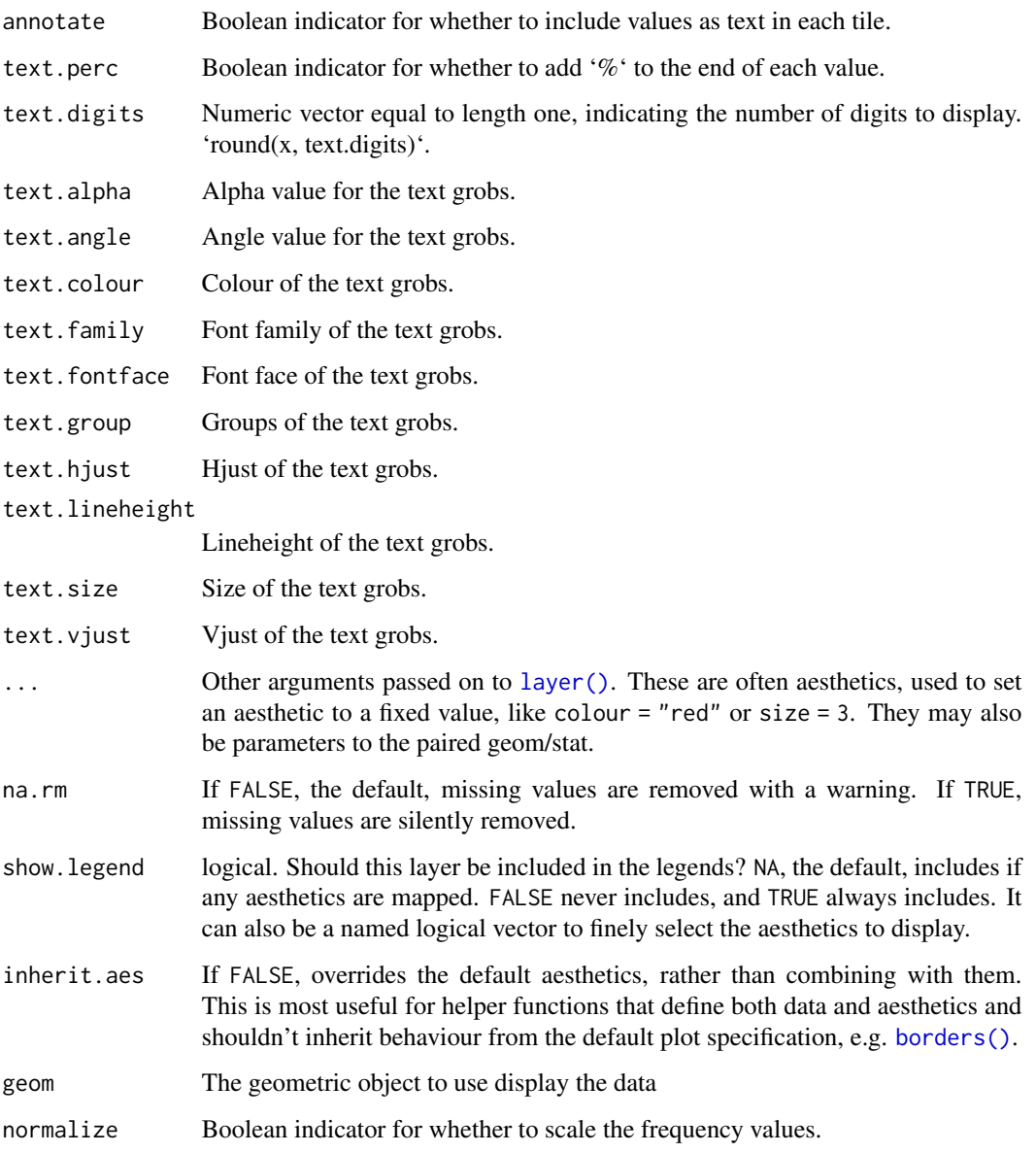

# Examples

```
x <- sample(LETTERS[seq(4)], 50, replace = TRUE)
y <- sample(LETTERS[seq(4)], 50, replace = TRUE)
ggplot() +
 geom_confmat(aes(x = x, y = y), normalize = TRUE, text.perc = TRUE)
```
<span id="page-5-0"></span>

#### Description

An arc bar diagram that allows for spacing between the individual arc components and spans 180 degrees.

#### Usage

```
geom_arcbar(
 mapping = NULL,
 data = NULL,
  stat = "arcbar",
 position = "identity",
 n = 360,sep = 0.05,na.rm = FALSE,
  show.legend = NA,
  inherit.aes = TRUE,
  ...
\mathcal{L}stat_arcbar(
 mapping = NULL,
 data = NULL,geom = "arcbar",
 position = "identity",
 n = 360,sep = 0.05,
 na.rm = FALSE,show.legend = NA,
  inherit.aes = TRUE,
  ...
\mathcal{L}
```
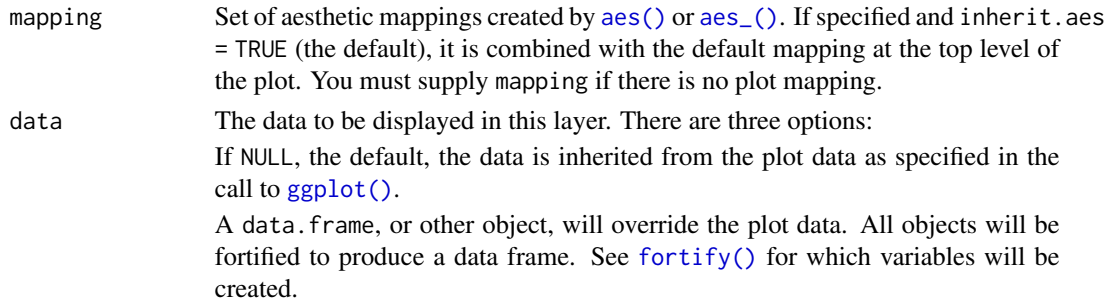

<span id="page-6-0"></span>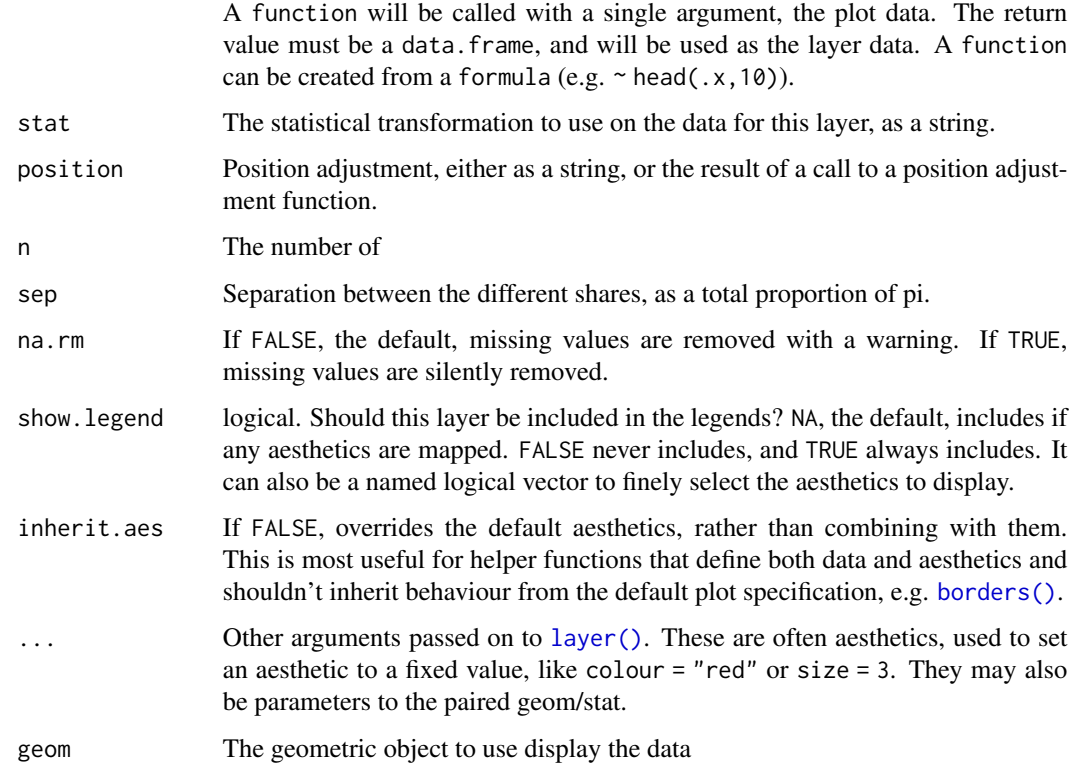

#### Aesthetics

geom\_arcbar understands the following aesthetics (required aesthetics are in bold):

- \*\*shares\*\* - \*\*r0\*\* - inner radius - \*\*r1\*\* - outer radius - color - fill - linetype - alpha

#### Examples

```
bt <- data.frame(
  parties = factor(c("CDU", "CSU", "AfD", "FDP", "SPD",
                     "Linke", "Gruene", "Fraktionslos"),
                   levels = c("CDU", "CSU", "AfD", "FDP", "SPD",
                              "Linke", "Gruene", "Fraktionslos")),
  seats = c(200, 46, 92, 80, 153, 69, 67, 2),
  colors = c("black", "blue", "lightblue", "yellow", "red",
              "purple", "green", "grey"),
  stringsAsFactors = FALSE)
ggplot(bt) +
  geom_arcbar(aes(shares = seats, r0 = 5, r1 = 10, fill = parties)) +
  scale_fill_manual(values = bt$colors) +
  coord_fixed() +
  theme_void()
```
<span id="page-7-0"></span>

#### Description

Repelling text for GeomBar.

#### Usage

```
geom_bartext(
  mapping = NULL,
  data = NULL,stat = "identity",
  position = "identity",
  parse = FALSE,
  nudge_x = 0,
  nudge_y = 0,
  spacing = 0.003,
  \operatorname{\mathsf{dir}} = "v",check_overlap = FALSE,
  na.rm = FALSE,
  show.legend = NA,
  inherit.aes = TRUE,
  ...
)
```
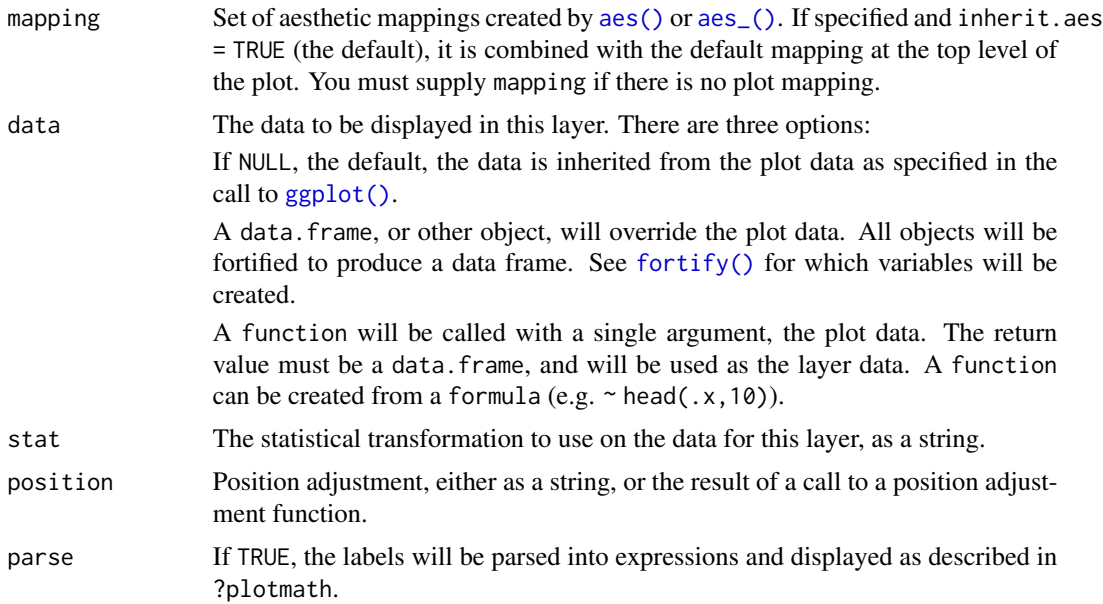

<span id="page-8-0"></span>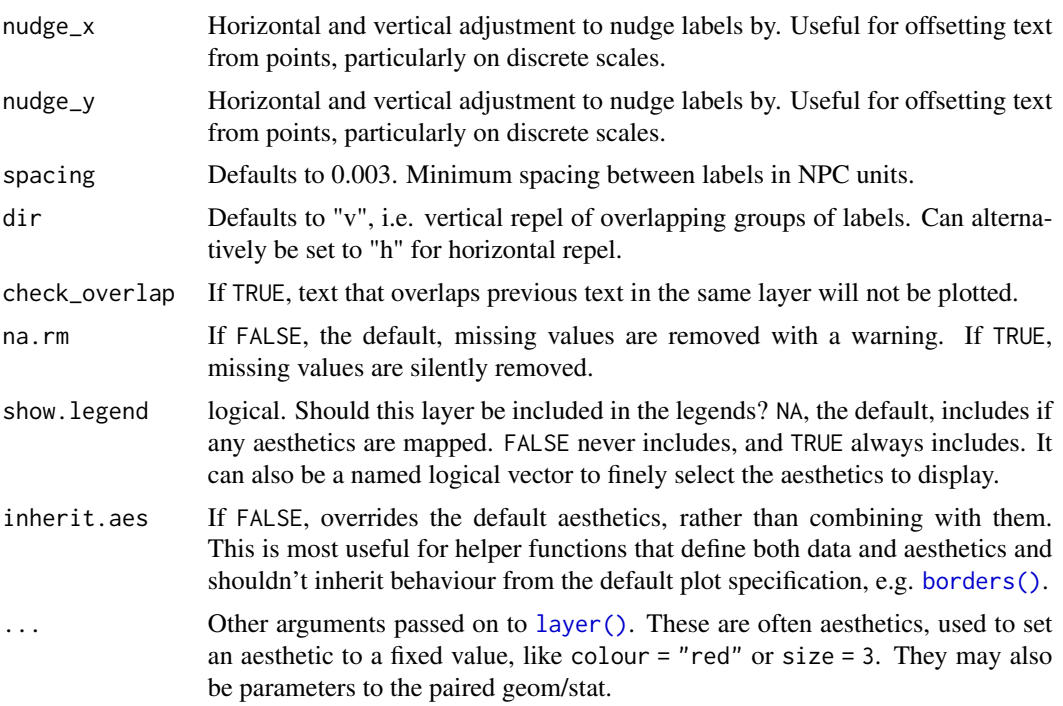

#### Examples

```
df \leq data.frame(L = rep(LETTERS[1:2], each = 4),
                l = rep(leters[1:4], 2),val = c(96.5, 1, 2, 0.5, 48, 0.7, 0.3, 51))
ggplot(df, aes(x = L, y = val, fill = 1)) +geom\_bar(stat = "identity") +geom_bartext(aes(label = paste0(val, "%")), position = position_stack(vjust = 0.5)) +
  ggtitle("GeomBartext")
```
geom\_boxjitter *A hybrid boxplot.*

#### Description

Half boxplot, half scatterplot with customizable jitter.

```
geom_boxjitter(
 mapping = NULL,
 data = NULL,stat = "BoxJitter",
```

```
position = "dodge",
...,
outlier.colour = NULL,
outlier.color = NULL,
outlier.fill = NULL,
outlier.shape = 19,
outlier.size = 1.5,
outlier.stroke = 0.5,
outlier.alpha = NULL,
outlier.intersect = FALSE,
jitter.colour = NULL,
jitter.color = NULL,
jitter.fill = NULL,
jitter.shape = 19,
jitter.size = 1.5,
jitter.stroke = 0.5,
jitter.alpha = NULL,
jitter.position = ggplot2::PositionJitter,
jitter.params = list(width = NULL, height = NULL),
boxplot.expand = FALSE,
notch = FALSE,
notchwidth = 0.5,
varwidth = FALSE,
errorbar.draw = FALSE,
errorbar.length = 0.5,
na.rm = FALSE,
show.legend = NA,
inherit.aes = TRUE
```
#### $\mathcal{L}$

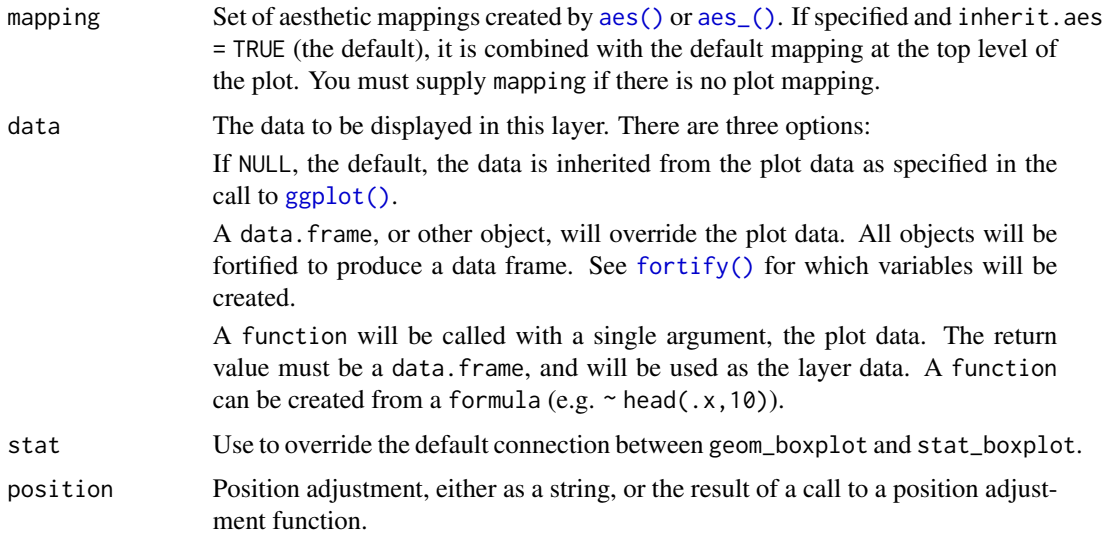

- <span id="page-10-0"></span>... Other arguments passed on to [layer\(\)](#page-0-0). These are often aesthetics, used to set an aesthetic to a fixed value, like colour  $=$  "red" or size  $=$  3. They may also be parameters to the paired geom/stat.
- outlier.colour Default aesthetics for outliers. Set to NULL to inherit from the aesthetics used for the box.

In the unlikely event you specify both US and UK spellings of colour, the US spelling will take precedence.

Sometimes it can be useful to hide the outliers, for example when overlaying the raw data points on top of the boxplot. Hiding the outliers can be achieved by setting outlier. shape = NA. Importantly, this does not remove the outliers, it only hides them, so the range calculated for the y-axis will be the same with outliers shown and outliers hidden.

outlier.color Default aesthetics for outliers. Set to NULL to inherit from the aesthetics used for the box.

> In the unlikely event you specify both US and UK spellings of colour, the US spelling will take precedence.

> Sometimes it can be useful to hide the outliers, for example when overlaying the raw data points on top of the boxplot. Hiding the outliers can be achieved by setting outlier. shape = NA. Importantly, this does not remove the outliers, it only hides them, so the range calculated for the y-axis will be the same with outliers shown and outliers hidden.

outlier.fill Default aesthetics for outliers. Set to NULL to inherit from the aesthetics used for the box.

> In the unlikely event you specify both US and UK spellings of colour, the US spelling will take precedence.

> Sometimes it can be useful to hide the outliers, for example when overlaying the raw data points on top of the boxplot. Hiding the outliers can be achieved by setting outlier.shape = NA. Importantly, this does not remove the outliers, it only hides them, so the range calculated for the y-axis will be the same with outliers shown and outliers hidden.

outlier.shape Default aesthetics for outliers. Set to NULL to inherit from the aesthetics used for the box.

> In the unlikely event you specify both US and UK spellings of colour, the US spelling will take precedence.

> Sometimes it can be useful to hide the outliers, for example when overlaying the raw data points on top of the boxplot. Hiding the outliers can be achieved by setting outlier. shape = NA. Importantly, this does not remove the outliers, it only hides them, so the range calculated for the y-axis will be the same with outliers shown and outliers hidden.

outlier.size Default aesthetics for outliers. Set to NULL to inherit from the aesthetics used for the box.

> In the unlikely event you specify both US and UK spellings of colour, the US spelling will take precedence.

> Sometimes it can be useful to hide the outliers, for example when overlaying the raw data points on top of the boxplot. Hiding the outliers can be achieved by setting outlier. shape = NA. Importantly, this does not remove the outliers,

it only hides them, so the range calculated for the y-axis will be the same with outliers shown and outliers hidden.

outlier.stroke Default aesthetics for outliers. Set to NULL to inherit from the aesthetics used for the box.

> In the unlikely event you specify both US and UK spellings of colour, the US spelling will take precedence.

> Sometimes it can be useful to hide the outliers, for example when overlaying the raw data points on top of the boxplot. Hiding the outliers can be achieved by setting outlier. shape = NA. Importantly, this does not remove the outliers, it only hides them, so the range calculated for the y-axis will be the same with outliers shown and outliers hidden.

outlier.alpha Default aesthetics for outliers. Set to NULL to inherit from the aesthetics used for the box.

> In the unlikely event you specify both US and UK spellings of colour, the US spelling will take precedence.

> Sometimes it can be useful to hide the outliers, for example when overlaying the raw data points on top of the boxplot. Hiding the outliers can be achieved by setting outlier.shape = NA. Importantly, this does not remove the outliers, it only hides them, so the range calculated for the y-axis will be the same with outliers shown and outliers hidden.

outlier.intersect

Defaults to 'FALSE'. If set to 'TRUE', outliers will be part of the jitter-plot (but keeping the given outlier graphical parameters) rather than plotted vertically above / below the whisker lines.

- jitter.colour, jitter.color, jitter.fill, jitter.shape, jitter.size, jitter.stroke, jitter.alpha Default aesthetics for jitter, set to 'NULL' to inherit from the aesthetics used for the box.
- jitter.position

```
Position object used for calculating jitter (defaults to 'ggplot2::PositionJitter').
```
- jitter.params Parameters passed to 'jitter.position' (for 'ggplot2::PositionJitter', this is 'width', 'height' and 'seed').
- boxplot.expand Defaults to 'FALSE'. If set to 'TRUE', the full boxplots will be plotted.
- notch If FALSE (default) make a standard box plot. If TRUE, make a notched box plot. Notches are used to compare groups; if the notches of two boxes do not overlap, this suggests that the medians are significantly different.
- notchwidth For a notched box plot, width of the notch relative to the body (defaults to  $notchwidth = 0.5$ ).
- varwidth If FALSE (default) make a standard box plot. If TRUE, boxes are drawn with widths proportional to the square-roots of the number of observations in the groups (possibly weighted, using the weight aesthetic).

errorbar.draw Draw horizontal whiskers at the top and bottom (the IQR). Defaults to 'FALSE'. errorbar.length

> Length of the horizontal whiskers (errorbar). Defaults to half the width of the half-boxplot, or half the width of the entire boxplot if 'boxplot.expand' is set to 'TRUE'.

#### <span id="page-12-0"></span>geom\_circle 13

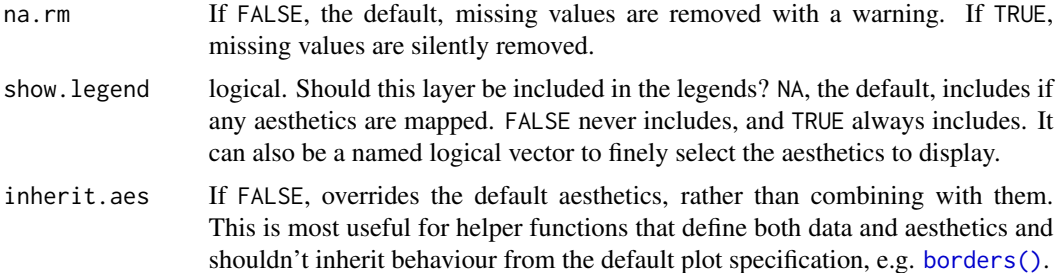

#### Examples

```
set.seed(221)
df <- data.frame(score = rgamma(150, 4, 1),
                 gender = sample(c("M", "F"), 150, replace = TRUE),
                 genotype = factor(sample(1:3, 150, replace = TRUE)))
ggplot(df) + geom_boxjitter(aes(x = gender, y = score, fill = genotype),jitter.shape = 21, jitter.color = NA,
                            outlier.color = NA, errorbar.draw = TRUE) +
 scale_fill_manual(values = c("#CF3721", "#31A9B8", "#258039")) +
 theme_minimal()
```
geom\_circle *Circles with pre-defined radii.*

#### Description

Similar to '[geom\_point()]', but allows for full control of the size.

```
geom_circle(
 mapping = NULL,
  data = NULL,
  stat = "circle",
 position = "identity",
 n = 360,na.rm = FALSE,show.legend = NA,
  inherit.aes = TRUE,
  ...
\mathcal{L}stat_circle(
 mapping = NULL,
  data = NULL,geom = "circle",
```

```
position = "identity",
 n = 360,na.rm = FALSE,show.legend = NA,
 inherit.aes = TRUE,
  ...
\mathcal{L}
```
#### Arguments

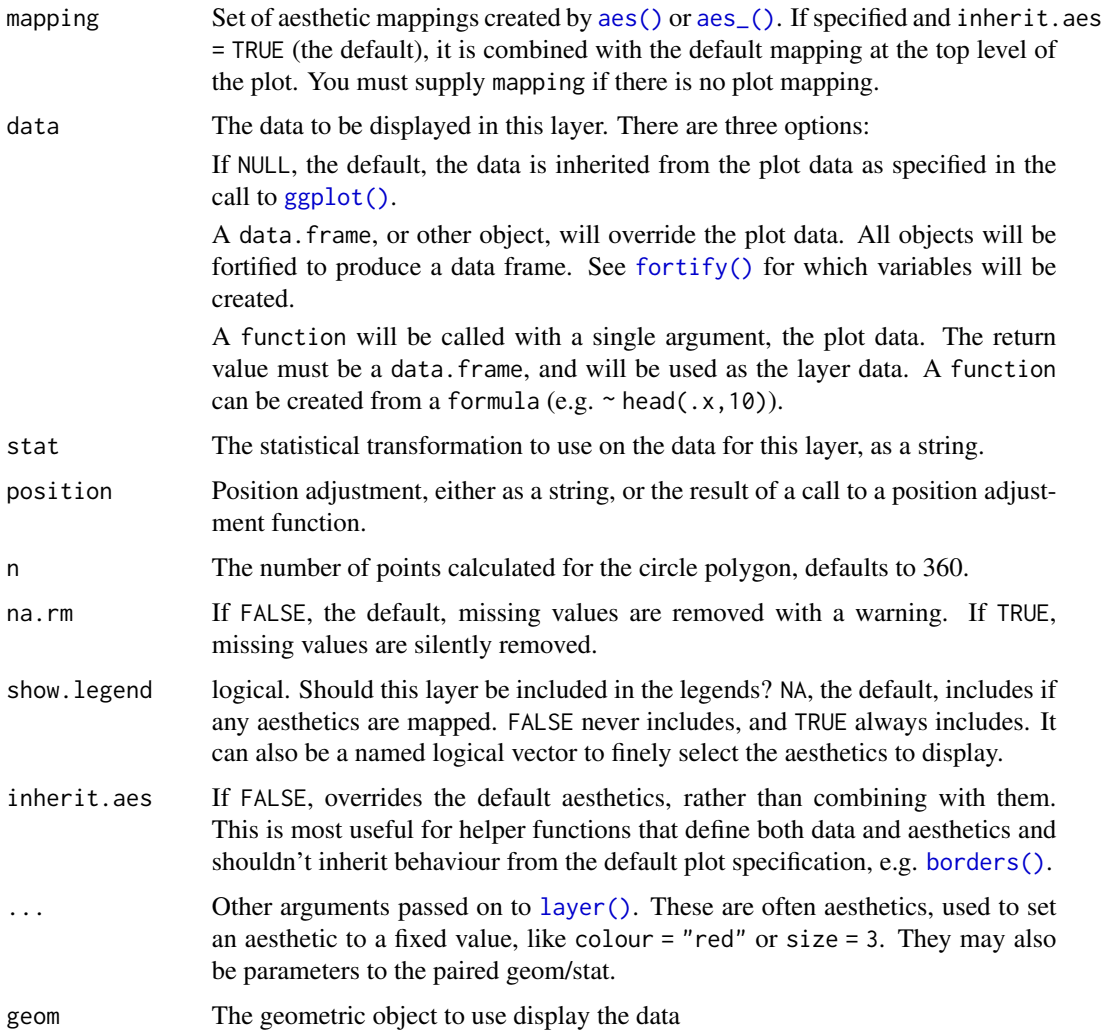

#### Aesthetics

geom\_circle understands the following aesthetics (required aesthetics are in bold):

- \*\*x\*\* - x-coordinate of center - \*\*y\*\* - y-coordinate of center - \*\*r\*\* - radius - color - fill linetype - alpha

<span id="page-13-0"></span>

#### <span id="page-14-0"></span>geom\_parliament 15

#### Examples

```
set.seed(22189)
df <- data.frame(x = sample(1:10, 3), y = sample(1:10, 3),
                 r = sample(3:4, 3, replace = TRUE))ggplot(df) + geom\_circle(aes(x = x, y = y, r = r, fill = gl(3, 1))) +coord_fixed()
```
geom\_parliament *Create a Parliament Diagram*

#### Description

Draws a parliament diagram based on parties' member counts, where each point in the arc represents a single member of parliament. Parties are plotted right-to-left.

```
geom_parliament(
 mapping = NULL,
  data = NULL,stat = "parliament",
 position = "identity",
 r0 = 1.5,
  r1 = 3,
 n = 360,na.rm = FALSE,show.legend = NA,
  inherit.aes = TRUE,
  ...
)
stat_parliament(
 mapping = NULL,
  data = NULL,geom = "parliament",
 position = "identity",
  r0 = 1.5,
  r1 = 3,
  n = 360.
  na.rm = FALSE,
  show.legend = NA,
  inherit.aes = TRUE,
  ...
)
```
#### <span id="page-15-0"></span>Arguments

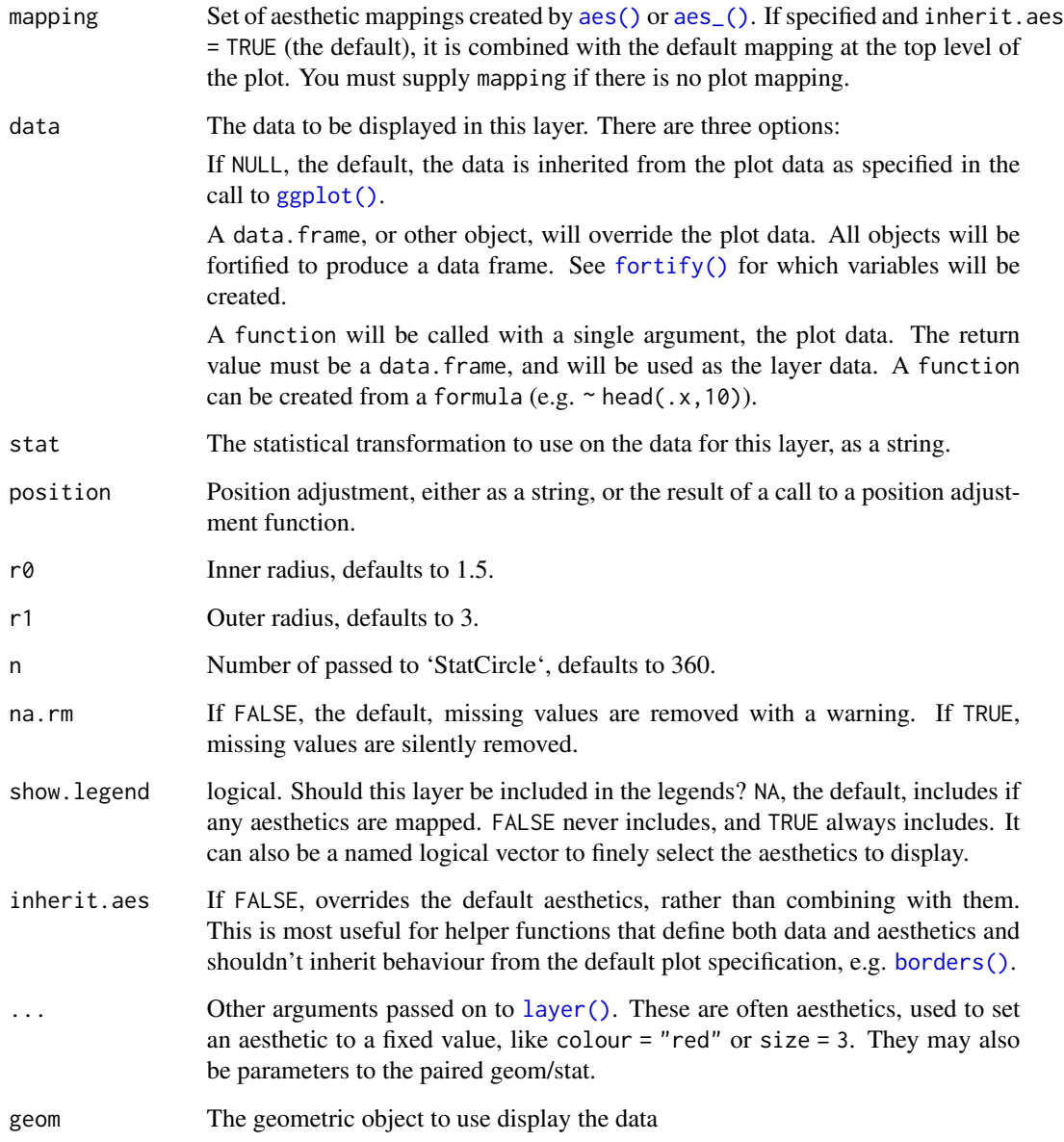

#### Aesthetics

geom\_parliament understands the following aesthetics (required aesthetics are in bold): - \*\*seats\*\* - number of seats of the parties - fill - color - linetype - alpha

### Computed variables

x,y coordinates of individual MPs

#### <span id="page-16-0"></span>geom\_tshighlight 17

#### Examples

```
bt <- data.frame(
  parties = factor(c("CDU", "CSU", "AfD", "FDP", "SPD",
                     "Linke", "Gruene", "Fraktionslos"),
                   levels = c("CDU", "CSU", "AFD", "FDP", "SPD","Linke", "Gruene", "Fraktionslos")),
  seats = c(200, 46, 92, 80, 153, 69, 67, 2),
  colors = c("black", "blue", "lightblue", "yellow",
              "red","purple", "green", "grey"),
  stringsAsFactors = FALSE)
ggplot(bt) +
  geom_parliament(aes(seats = seats, fill = parties), color = "black") +
  scale_fill_manual(values = bt$colors, labels = bt$parties) +
  coord_fixed() +
  theme_void()
```
geom\_tshighlight *Timeseries highlighting*

#### Description

This is a version of [ggplot2::geom\_rect()] that defaults to spanning the entirety of the y-axis.

#### Usage

```
geom_tshighlight(
  mapping = NULL,
  data = NULL,
  stat = "identity",
  position = "identity",
  ...,
 na.rm = FALSE,
  show.legend = NA,
  inherit.aes = TRUE
)
```
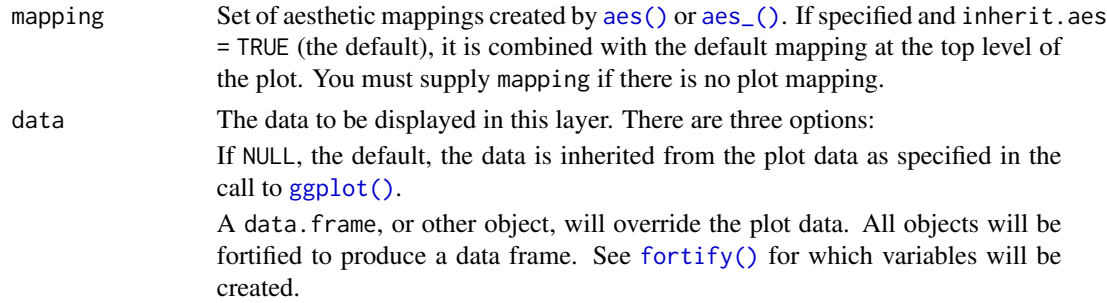

<span id="page-17-0"></span>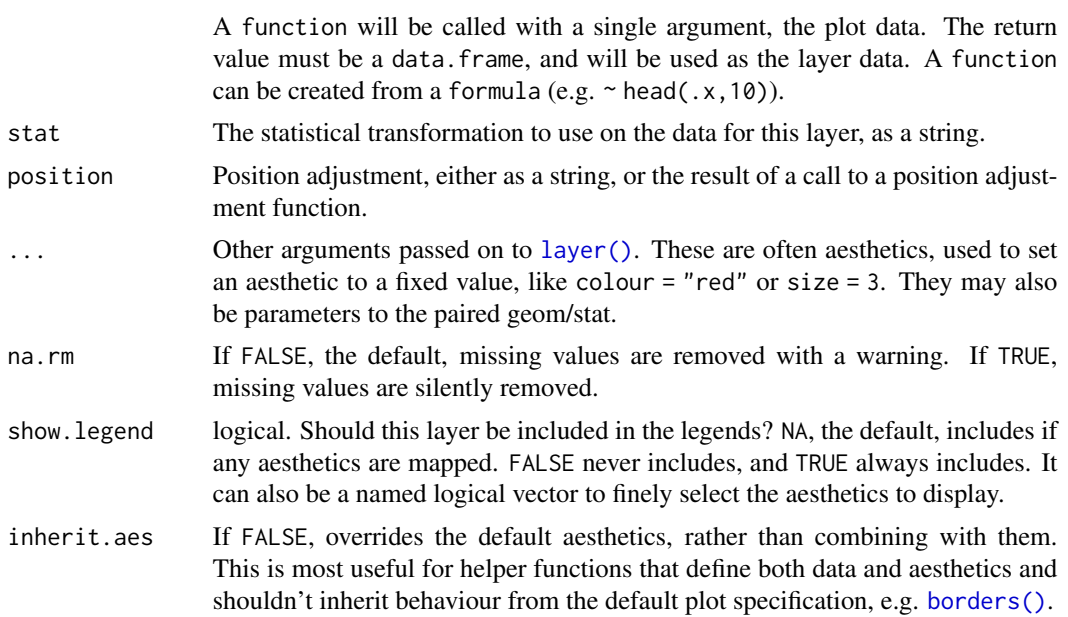

#### Aesthetics

geom\_tshighlight understands the following aesthetics (required aesthetics are in bold): - \*\*xmin\*\* - \*\*xmax\*\* - fill - color

#### Examples

```
ggplot(economics, aes(x = date, y = unempty)) +geom_line() +
  geom_tshighlight(aes(xmin = as.Date("01/01/1990", format = "%d/%m/%Y"),
                       xmax = as.Date("01/01/2000", format = "%d/%m/%Y")),
                  alpha = 0.01)
```
# <span id="page-18-0"></span>Index

∗Topic datasets FacetShare, [2](#page-1-0) aes(), *[4](#page-3-0)*, *[6](#page-5-0)*, *[8](#page-7-0)*, *[10](#page-9-0)*, *[14](#page-13-0)*, *[16,](#page-15-0) [17](#page-16-0)* aes\_(), *[4](#page-3-0)*, *[6](#page-5-0)*, *[8](#page-7-0)*, *[10](#page-9-0)*, *[14](#page-13-0)*, *[16,](#page-15-0) [17](#page-16-0)* borders(), *[5](#page-4-0)*, *[7](#page-6-0)*, *[9](#page-8-0)*, *[13,](#page-12-0) [14](#page-13-0)*, *[16](#page-15-0)*, *[18](#page-17-0)* facet\_share, [2](#page-1-0) FacetShare, [2](#page-1-0) fortify(), *[4](#page-3-0)*, *[6](#page-5-0)*, *[8](#page-7-0)*, *[10](#page-9-0)*, *[14](#page-13-0)*, *[16,](#page-15-0) [17](#page-16-0)* geom\_arcbar, [6](#page-5-0) geom\_bartext, [8](#page-7-0) geom\_boxjitter, [9](#page-8-0) geom\_circle, [13](#page-12-0) geom\_confmat *(*GeomConfmat*)*, [3](#page-2-0) geom\_parliament, [15](#page-14-0) geom\_tshighlight, [17](#page-16-0) GeomArcbar *(*FacetShare*)*, [2](#page-1-0) GeomBartext *(*FacetShare*)*, [2](#page-1-0) GeomBoxJitter *(*FacetShare*)*, [2](#page-1-0) GeomCircle *(*FacetShare*)*, [2](#page-1-0) GeomConfmat, [3](#page-2-0) GeomParliament *(*FacetShare*)*, [2](#page-1-0) GeomTshighlight *(*FacetShare*)*, [2](#page-1-0) ggplot(), *[4](#page-3-0)*, *[6](#page-5-0)*, *[8](#page-7-0)*, *[10](#page-9-0)*, *[14](#page-13-0)*, *[16,](#page-15-0) [17](#page-16-0)* ggpol-extensions *(*FacetShare*)*, [2](#page-1-0) label\_parsed(), *[3](#page-2-0)* label\_value(), *[3](#page-2-0)* labeller(), *[3](#page-2-0)* layer(), *[5](#page-4-0)*, *[7](#page-6-0)*, *[9](#page-8-0)*, *[11](#page-10-0)*, *[14](#page-13-0)*, *[16](#page-15-0)*, *[18](#page-17-0)* stat\_arcbar *(*geom\_arcbar*)*, [6](#page-5-0) stat\_circle *(*geom\_circle*)*, [13](#page-12-0) stat\_confmat *(*GeomConfmat*)*, [3](#page-2-0) stat\_parliament *(*geom\_parliament*)*, [15](#page-14-0) StatArcbar *(*FacetShare*)*, [2](#page-1-0)

StatBoxJitter *(*FacetShare*)*, [2](#page-1-0) StatCircle *(*FacetShare*)*, [2](#page-1-0)

StatConfmat *(*FacetShare*)*, [2](#page-1-0) StatParliament *(*FacetShare*)*, [2](#page-1-0)

vars(), *[2](#page-1-0)*